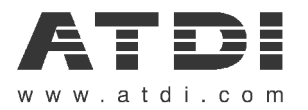

# **Field Strength Received (dBµV/m) and Power Received (dBm) in ICS Telecom**

**15/07/2008 1/5**

**The following manual is copyright protected and remains the exclusive property of ATDI. No part of this manual, in**  whole or in part, may be copied or reproduced in any way without prior written authorisation of ATDI.

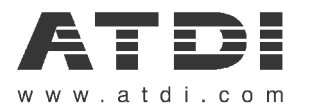

### **1 – General considerations**

In ICS Telecom, there are two ways to consider what is received from a transmitter:

- the Field Strength Received, in dBµV/m;
- the Power Received, in dBm.

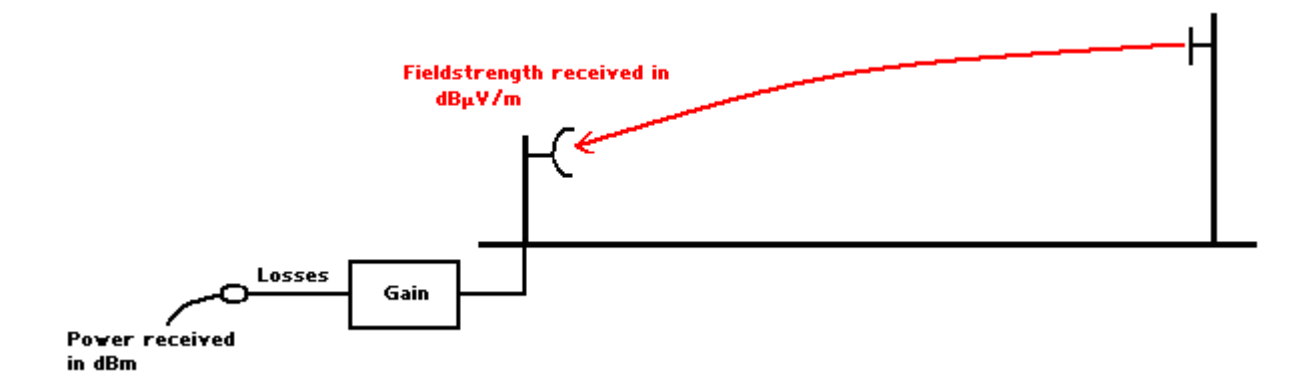

### **1.1 Field strength in dBµV/m**

The  $dB\mu V/m$  is the field intensity unit, defined in decibels above one microvolt/meter (also written dBu).

The Field Strength Received (FSR) in dBµV/m is calculated at the edge of the antenna, and it does not consider the receiver's parameters. This measure can be used to describe service areas involving different equipments, technologies, frequency bands…

#### **1.2 Power received in dBm**

The dBm is a power level unit, expressed in dB above one milliwatt.

The Power Received (PR) in dBm takes into consideration the receiving antenna characteristics. Therefore, a value received in dBm is only valid for one frequency and a particular receiving antenna gain used for the prediction.

**The following manual is copyright protected and remains the exclusive property of ATDI. No part of this manual, in whole or in part, may be copied or reproduced in any way without prior written authorisation of ATDI.**

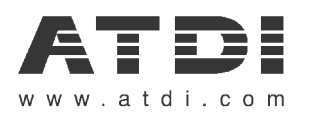

The relationship between the values expressed in dBm and dBµV/m is given by the frequency and the receiver's parameters according to the following formulas :

From dBm to dBu:

FSR= Z+PR-20\*log10(300/f)+20\*log10(2\* $\pi$ \*sqrt(73/ohms))-GP+loss

From dBu to dBm:

PR= FSR+20\*log10(300/f)-20\*log10(2\* $\pi$ \*sqrt(73/ohms))+GP-loss-Z

With:

GP=G-2.15+Reference antenna gain. G=Receiving antenna gain in dB.

Reference antenna gain : Short vertical=4.8dB. Half wave=2.15dB. Isotropic=0dB.

Z is referring to the impedance : For a 50 $\Omega$  impedance, Z= 107dB. For a 75 $\Omega$  impedance, Z=108.75dB.

FSR=Field Strength Received in dBµV/m. f=frequency in MHz. loss=Rx losses en dB. PR=Power received in dBm.

**15/07/2008 3/5**

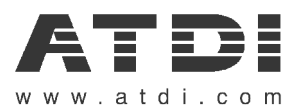

### **2 – Set the parameters in ICS Telecom**

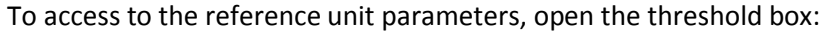

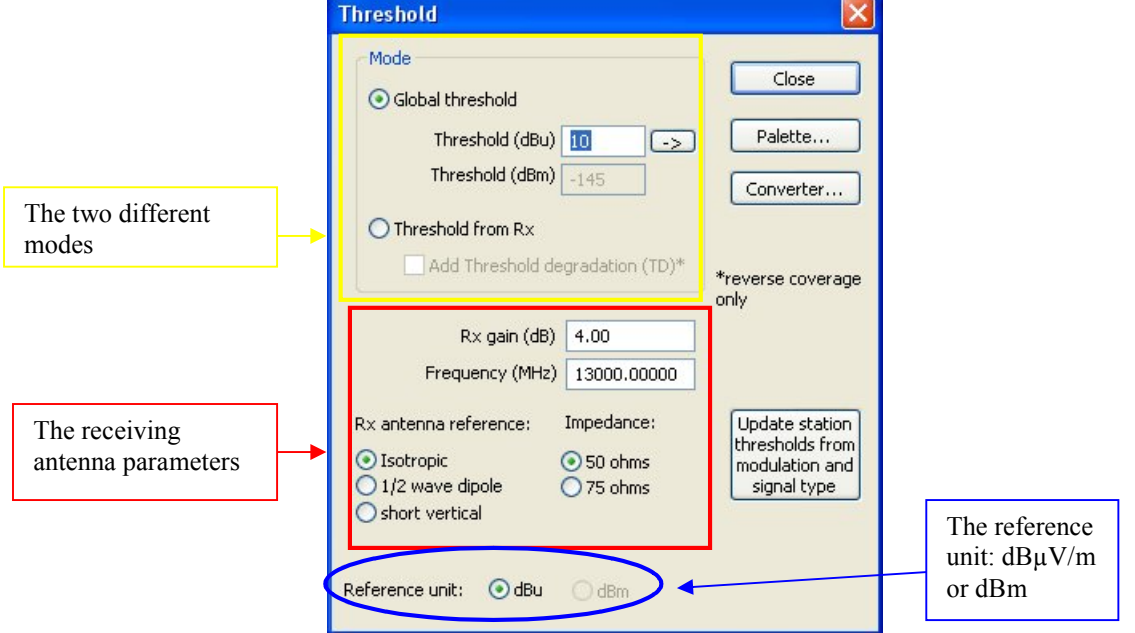

In ICS Telecom, the threshold can be set in two different ways:

- With the "Global threshold" option, the user defines one threshold value which is the same for any receiver. In this mode, only dBµV/m unit is available.
- With the "Threshold from Rx" option, the user defines one specific threshold value for each receiver. In this mode, dBµV/m and dBm units are available.

A receiver can be:

• Any point on the map.

Set the threshold value in the "coverage threshold" field in the "Advanced" tab of the station parameters:

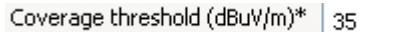

Coverage threshold  $(dBm)^*$  0

A station:

Set the threshold value in the "Rx threshold" field in the "Advanced"tab of the station parameters:

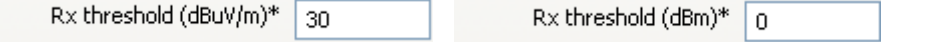

• A subscriber:

Set the threshold value in the "Rx threshold" field in the "Advanced" tab of the station parameters:

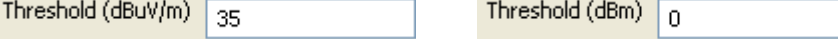

**The following manual is copyright protected and remains the exclusive property of ATDI. No part of this manual, in whole or in part, may be copied or reproduced in any way without prior written authorisation of ATDI.**

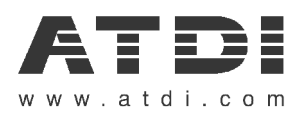

The "Global Threshold" mode is better suitable when only one sensitivity has to be considered within the network.

The "Threshold from Rx" mode is to be set when several sensitivities according to different receivers are to be considered inside the network.

## **3 – Field strength converter tool**

To help with conversions, open the field strength converter tool. Go to Tools => Field strength converter:

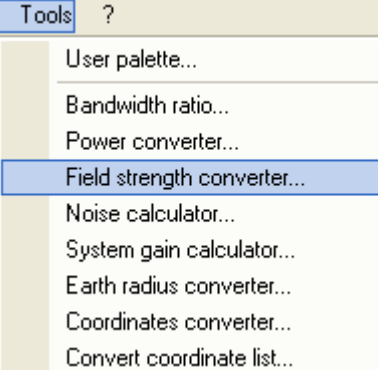

### This window then appears:

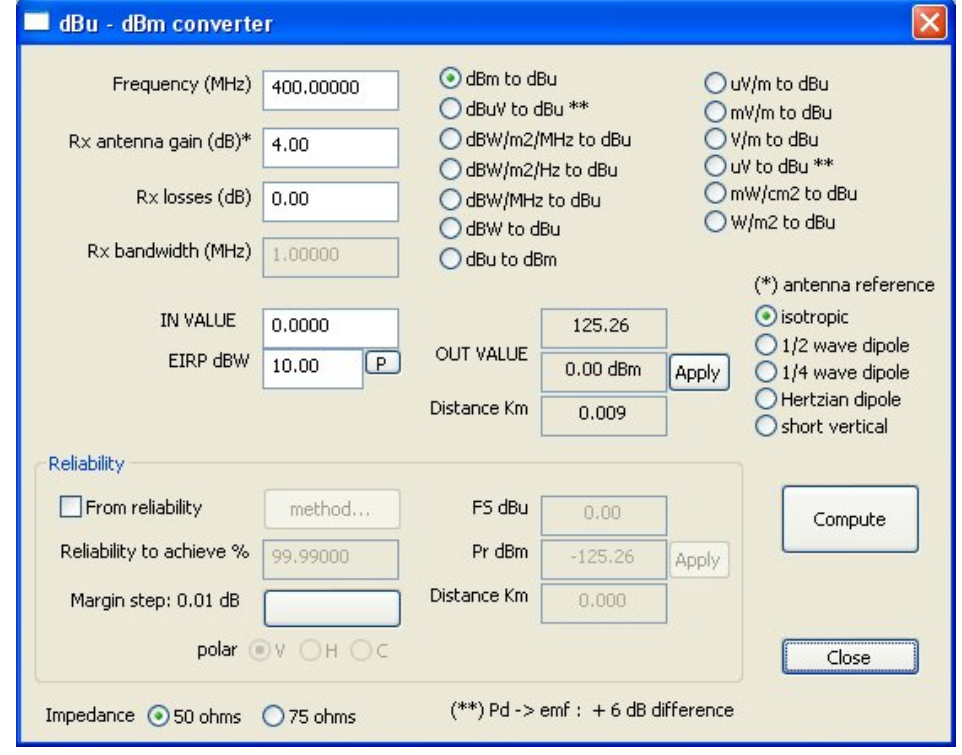

#### **15/07/2008 5/5**

**The following manual is copyright protected and remains the exclusive property of ATDI. No part of this manual, in whole or in part, may be copied or reproduced in any way without prior written authorisation of ATDI.**